```
In[99]:= numstock = 100;
     numindustry = 10;
In[101]:= stkind = Join[
         Join[Sort@RandomInteger[{1, numindustry}, numstock], Range[numindustry + 1]]];
In[102]:= stkbeta = Join[RandomVariate[NormalDistribution[1, 0.25], numstock],
         Table[0, {numindustry}], {1}];
In[103]:= stkindbeta = Join[RandomVariate[NormalDistribution[1, 0.25], numstock],
         Table[1, {numindustry}], {0}];
In[104]:= ListPlot[Sort[stkbeta]]
Out[104]=
                20 40 60 80 100
     0.5
      1.0
      1.5
In[105]:= mktvar = 16  100.  Sqrt[252.]
Out[105]= 0.0100791
In[106]:= indvar = JoinAbs@
          RandomVariateNormalDistributionmktvar  2, mktvar / 4, numstock, {mktvar};
In[107]:= indcov = Table[If[i ≤ numindustry && j ≤ numindustry,
          Sqrt[indvar[[i]] * indvar[[j]]] * RandomReal[{-1, 1}],
          Boole[i ⩵ j] * mktvar],
         {i, numindustry + 1}, {j, numindustry + 1}];
```
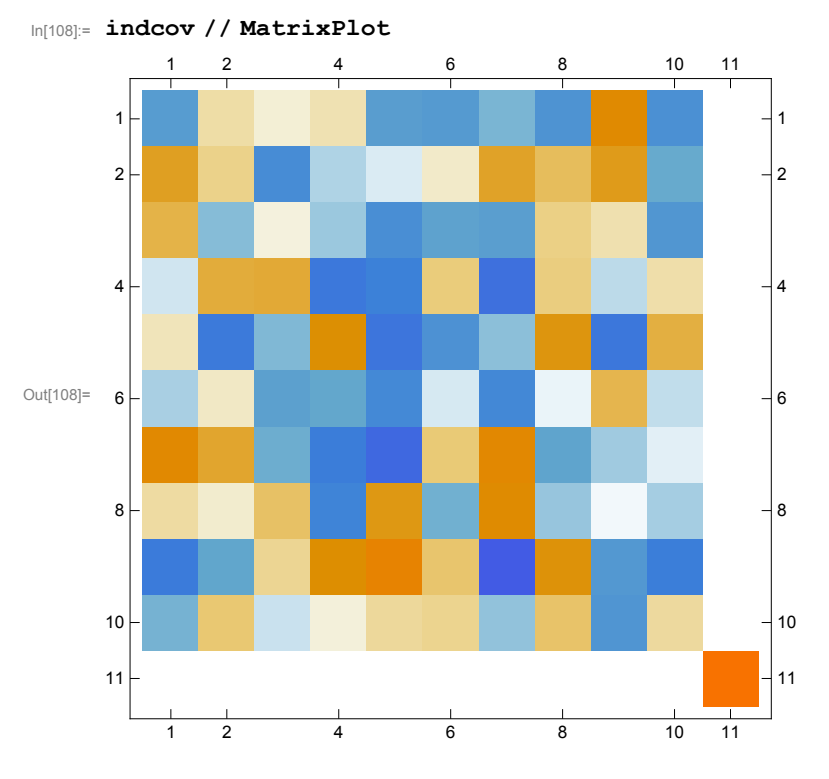

```
In[109]:=
```

```
In[110]:= idiovar =
```
**JoinAbs@RandomVariateNormalDistributionmktvar 2, mktvar / 4, numstock, Table[0, {numindustry}], {0};**

```
In[111]:= Σ = Transpose[{stkbeta}].{stkbeta * mktvar};
```

```
\ln[112]: \Sigma = Table[stkbeta[[i]] * stkbeta[[j]] * mktvar + Boole[i == j] * idiovar[[i]],
          {i, numstock}, {j, numstock}];
```

```
In[113]:= Σ = Table[
```

```
stkbeta[[i]] * stkbeta[[j]] * mktvar +
 Boole[stkind[[i]] ⩵ stkind[[j]]] * stkindbeta[[i]] *
  stkindbeta[[j]] * indcov[[stkind[[i]], stkind[[j]]]] +
 Boole[i ⩵ j] * idiovar[[i]],
{i, numstock + numindustry + 1}, {j, numstock + numindustry + 1}];
```
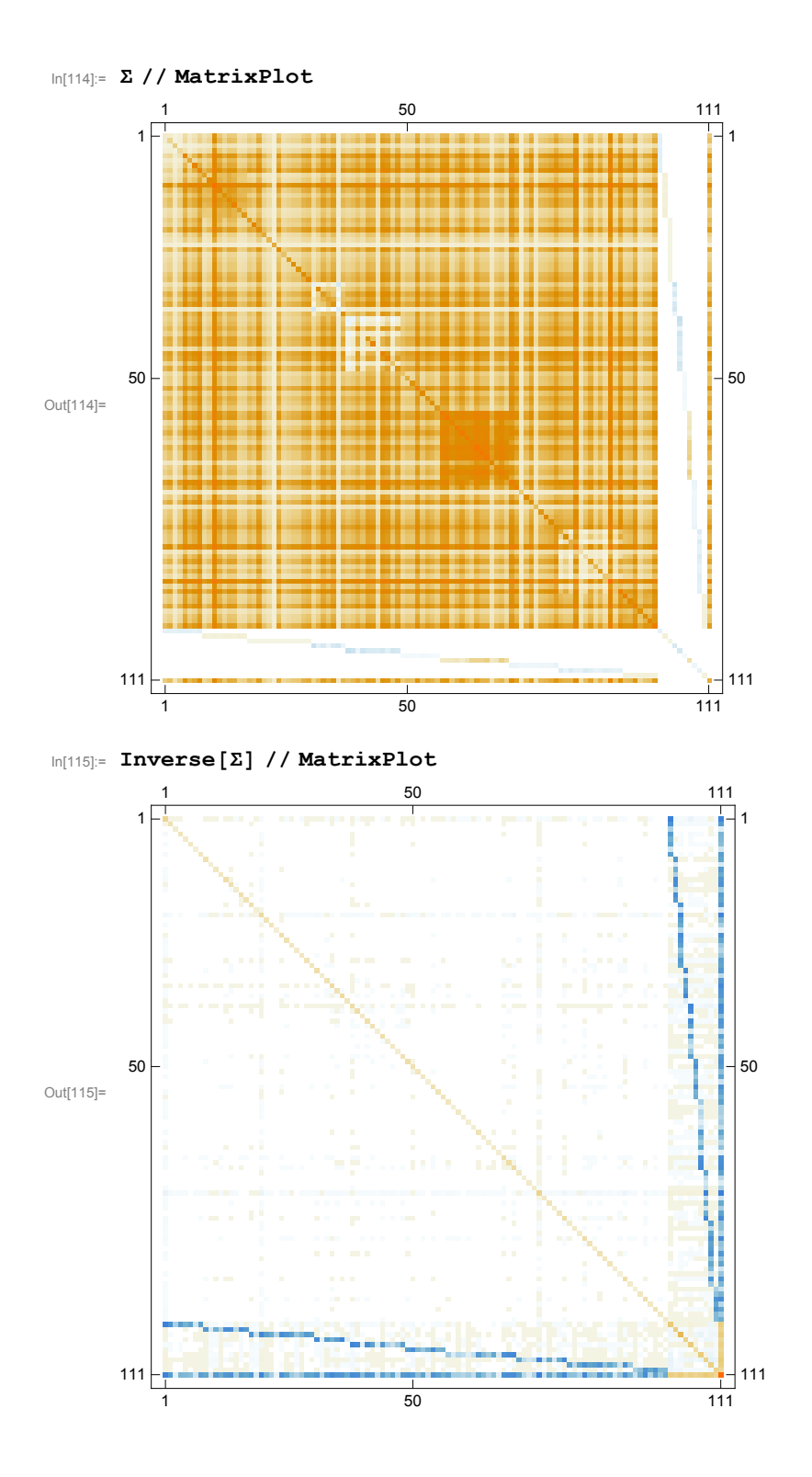